# Clang‐Format Implementation Spec

April 16, 2015 mark benvenuto

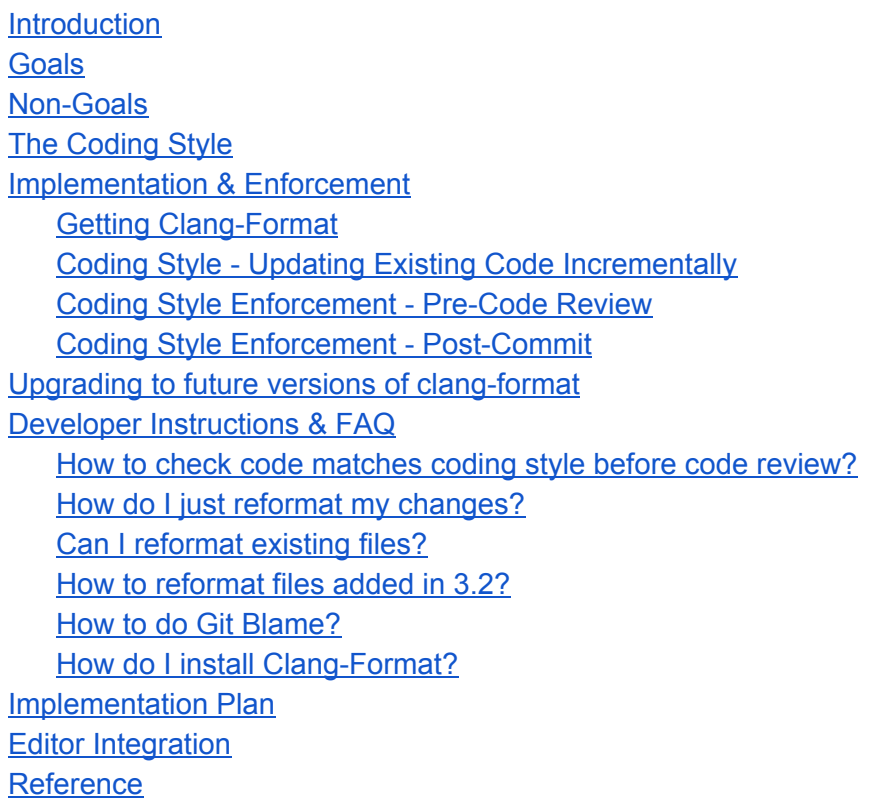

# <span id="page-0-0"></span>Introduction

MongoDB engineers spend valuable time discussing code formatting style during code reviews. That time could be better spent discussing other facets of the proposed changes. Standardization of code appearance and formatting across the project can lead to accelerated comprehension of unfamiliar code, especially by less experienced engineers. This project proposes introducing clang-format into our development workflow to mitigate these issues.

## <span id="page-0-1"></span>Goals

- Standardize on Clang-Format 3.6
- Migrate the MongoDB code base to one coding style standard by 3.2 release
- Enforce coding convention in MCI via "scons format" target on Linux
- Enable developers to format files (via mongo-clang-format --update)
- Provide developers with a simple workflow to ensure their changes match the coding style during code reviews (via optional switch in upload.py)
- Support developers on Linux, Mac OS X, and Windows

### <span id="page-1-0"></span>Non‐Goals

- Enforce WiredTiger style (**BSD Kernel [Normal](https://www.freebsd.org/cgi/man.cgi?query=style&sektion=9) Form (KNF) style**) this is already done by dist/s\_all
- Have a rich per-directory customized PRESUBMIT.py like Chromium

# <span id="page-1-1"></span>The Coding Style

Clang-format does not offer a way to exactly represent our current style. To do so we would need to distribute a custom version of the tool which we would be a long term burden to the development team, and company.

A new file called ".clang-format" will be added to "src/mongo". By placing the file here, we will be able to enforce coding style for only the mongodb code, and ignore third-party.

The format in the file is different from our existing style in two ways:

1. Zero indentation under namespaces instead of 4 space (called NamespaceIndentationKind in clang-format)

#### Old Style

```
namespace mongo {
   void main() {
   }
} // mongo
```
#### New Style

```
namespace mongo {
void main() {
}
} // namespace mongo
```
### 2. Brackets before else instead of on a new line

### Old Style

```
if (foo()) {
}
else {
}
```
#### New Style

```
if (foo()) {
} else {
}
```
.clang-format

```
BasedOnStyle: Google
BreakBeforeBraces: Attach
AccessModifierOffset: -4
AllowShortFunctionsOnASingleLine: Inline
AllowShortIfStatementsOnASingleLine: false
BinPackArguments: false
BinPackParameters: false
ColumnLimit: 100
IndentWidth: 4
TabWidth: 4
```
### <span id="page-2-0"></span>Implementation & Enforcement

During the development lifecycle, codes goes through several steps, and for each step we need to consider how clang-format will work with that step.

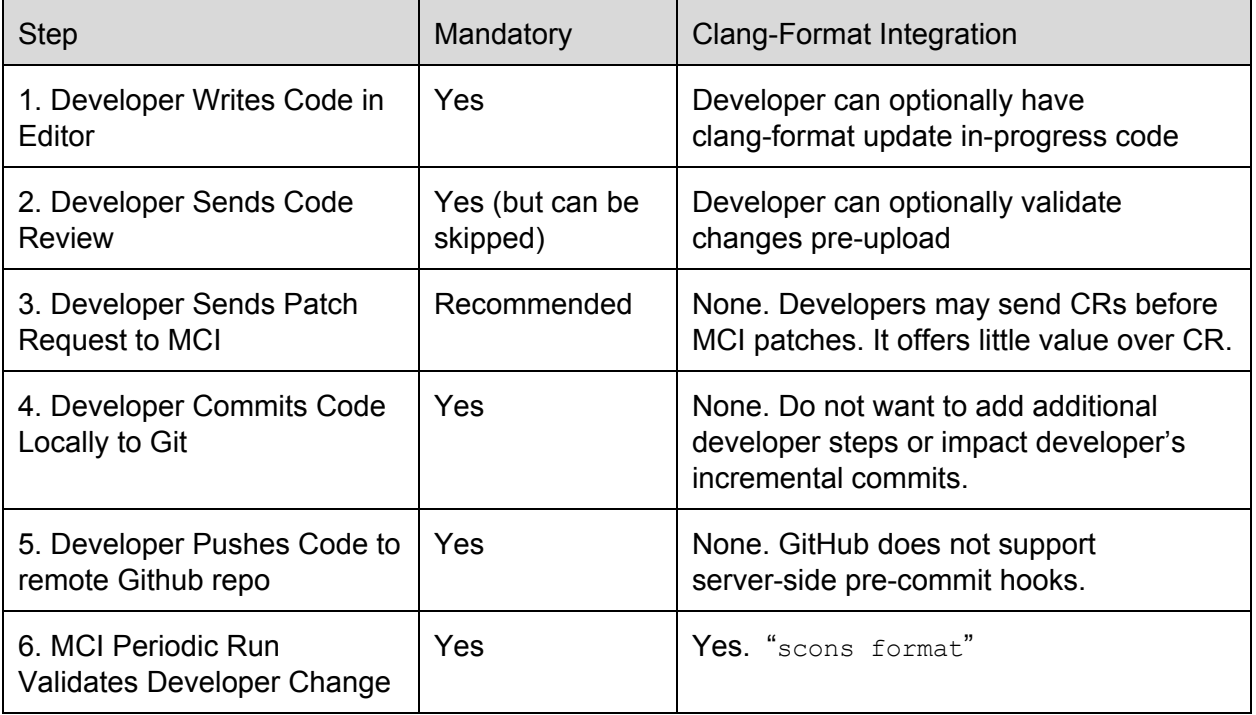

To support this development lifecycle, we will add a script to buildscripts. This script will support two modes of operation:

lint - check the style of existing files

mongo-clang-format.py lint [--clang-format|-cf=<file>] [file|glob|directory]

update update the style of existing files

mongo-clang-format.py update [--clang-format|-cf=<file>] [file|glob|directory]

that will handle both linting and updating of files.

The Python script will be compatible with Python 2.7. It will not target older versions unless strictly needed.

- 1. Get a list of files that should be validated, and enforced. It will use  $qit$  ls-tree and only include files in src/mongo.
- 2. Validate each file in the working tree that is not grandfathered by comparing before and after diffs of a clang-format run for that file. If there are only changes, it is considered incorrectly formatted.

### <span id="page-3-0"></span>**Getting Clang‐Format**

Since mongo-clang-format will enforce that clang-format is v3.6 and while this may represent an undue burden on developer productivity, mongo-clang-format will automatically download it, and cache a local copy of clang-format into the build directory if the correct version cannot be found automatically.

These files will be on a HTTP server at <https://s3.amazonaws.com/boxes.10gen.com> with files in clang-format/<platform>/clang-format[.exe]

To document this procedure, we are going to add a new task in MCI, to download clang-format from LLVM.org, install the binaries to /opt/clang-format, and push these binaries to boxes.10gen.com.

### <span id="page-3-1"></span>**Coding Style Enforcement ‐ Pre‐Code Review**

```
upload.py --mongo-code-format[=<path to mongoformat.py]
```
One new optional switch will be added to upload.py to run the verification against the diff that is about to be uploaded to the code review server. This flag will be optional as many non-kernel projects also use upload.py.

The script will run mongo-clang-format.py against the patch. It will verify the contents of each "new file" as outlined above only. Upload.py will look for this file in two places:

```
<GIT_ROOT>\buildscripts\mongo-clang-format.py
      <GIT ROOT>\..\..\..\..\..\buildscripts\mongo-clang-format.py
<GIT ROOT> = git rev-parse --show-toplevel
```
If it cannot find the script, it will ask the user to specify the location of the script. If the diff fails to meet the style, the upload will fail, and the user will be advised to run mongo-clang-format.py to reformat the patch.

### <span id="page-4-0"></span>**Coding Style Enforcement ‐ Post‐Commit**

There will be a new target for to check format in scons

scons format

For MCI purposes, we will add this to the lint task on Linux-64 builds. If the download binaries from LLVM.org do not work, we will use "ubuntu-1404" instead.

A new target is added instead of just making it the default for the benefit of downstream packagers who will not need to run this check while making packages.

### <span id="page-4-1"></span>Upgrading to future versions of clang‐format

Each new version of clang-format makes subtle changes to the formatting rules. For instance, if we chose the Google Code style, this code in clang-format 3.6:

```
options>addOptionChaining(
               "net.ssl.disabledProtocols", "sslDisabledProtocols",moe::String,
               "Comma separated list of disabled protocols").hidden();
would be changed in clang-format 3.7 (ie, trunk) to
  options>addOptionChaining("net.ssl.disabledProtocols",
                              "sslDisabledProtocols", moe::String,
                              "Comma separated list of disabled protocols")
```
.hidden();

simply because the line breaking rules are different. This is just one example of many. For now, we have chosen to standardize on version 3.6. When we choose to upgrade to a newer version, we will have to bulk format the eligible code. There is no alternative if an upgrade is desired. We want to do these upgrades irregularly since they are disruptive to the code base.

### <span id="page-4-2"></span>Developer Instructions & FAQ

As part of easing adoption, we will make a FAQ available on the website documenting these tools, and steps on the website.

### <span id="page-4-3"></span>**How to check code matches coding style before code review?**

Call upload.py with --check-clang-format

#### <span id="page-4-4"></span>**How do I just reformat my changes?**

Run mongo-clang-format.py update in your local git repo.

### <span id="page-5-0"></span>**Can I reformat existing files?**

No need. Mark will do this in bulk.

### **Can I reformat other official branches?**

We will not reformat released branches like v2.6 or v3.0. Feel free to reformat private branches at your own discretion.

### <span id="page-5-1"></span>**How to reformat files added in 3.2?**

mongo-clang-format.py update <filename>

### <span id="page-5-2"></span>**How to do Git Blame?**

Git blame can ignore whitespace differences, and in some case moved lines, but does not do a structural difference, only textual.

 $-w$  -- ignores whitespace -M -- detects moved or copied lines

git blame -w -M

Also, git gui blame or other like tools are creating for skipping over this giant reformat change. See http://jfire.io/blog/2012/03/07/code-archaeology-with-git/

### <span id="page-5-3"></span>**How do I install Clang‐Format?**

mongo-clang-format.py will automatically download files from LLVM as approriate for the 3.6 release.

Clang 3.6 binaries can be downloaded from the LLVM website. [http://llvm.org/releases/download.html#](http://llvm.org/releases/download.html)3.6.0

### <span id="page-5-4"></span>Implementation Plan

We will make a series of changes across 4 different repos to deploy the code changes.

- 10gen/kernel\_tools
	- Update upload.py to learn about mongo-clang-format.py
- mongodb/mongo
	- Add new buildscripts/mongo-clang-format.py, and related python modules.
	- Modify SConstruct for new targets
- 10gen/toolchain-builder
	- Generate clang-format static binary on RHEL 55
- 10gen/evergreen-packer
	- Install clang-format on Linux-64
- MCI YAML changes
	- Update lint tasks for Linux-64 in mongodb/mongo
- Reformat code
- Give presentation to kernel team in kernel meeting
- Write wiki pages
- 10gen/mongodb-www-about
	- Update mongodb.org website for code style changes

### <span id="page-6-0"></span>Editor Integration

[Emacs](http://google-styleguide.googlecode.com/svn/trunk/google-c-style.el) CC Mode

Below are a collection of sample plugins. There are many others available on the web.

Visual [Studio](http://llvm.org/builds/)

[Vim](https://github.com/rhysd/vim-clang-format)

[XCode](https://github.com/travisjeffery/ClangFormat-Xcode)

**[Emacs](https://llvm.org/svn/llvm-project/cfe/trunk/tools/clang-format/clang-format.el)** 

**[Eclipse](http://www.wangzw.org/CppStyle/)** 

**[Sublime](https://packagecontrol.io/packages/Clang%20Format)** 

[Atom](https://atom.io/packages/clang-format)

### <span id="page-6-1"></span>Reference

Clang format project scope [document](https://docs.google.com/a/10gen.com/document/d/1pvMQIVPW3iKZWtzBvZXfYEJ-K_ZDAwKmB2aOLFl3_x0/edit) [Google](http://google-styleguide.googlecode.com/svn/trunk/cppguide.html) C++ Style Guide [MongoDB](http://www.mongodb.org/about/contributors/reference/server-code-style/) C++ Style